## SAP ABAP table V\_T77PRNL\_ICR {Generated Table for View}

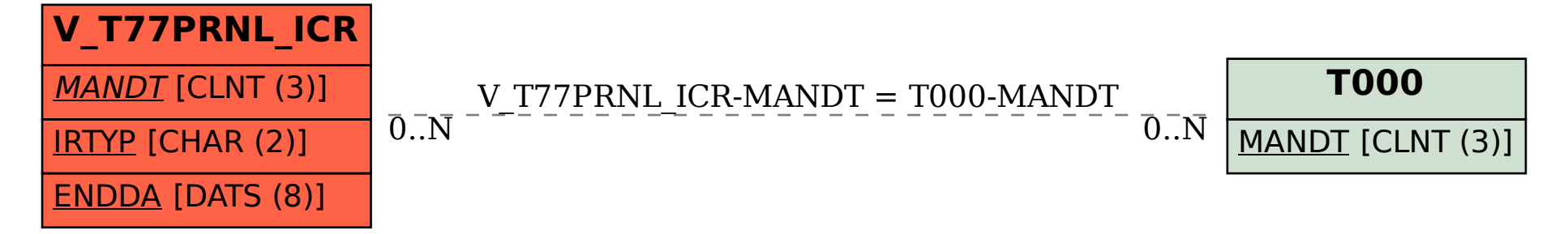